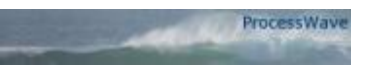

## **Pub menu analogy to understand AgileEA Phases & Capabilities**

Author: Charles Edwards. Version: 0.01 Date: 23<sup>rd</sup> August 2008.

#### *Abstract*

*How does anyone coming in fresh, not having seen this Enterprise Architecture Operational Process before, start to get into understanding what the AgileEA operational Process is all about?*

*This paper gives an analogy we all understand; a Pub Menu. This leads you into an equivalent choices in AgileEA so that you get the general idea.*

#### *Introduction*

A typical pub menu would be structured something like this where you have two streams of activity, with states you go through during the meal. Next to it I've shown the equivalent in the AgileEA, two streams of Enterprise Architectural activity, with states the EA team goes through:

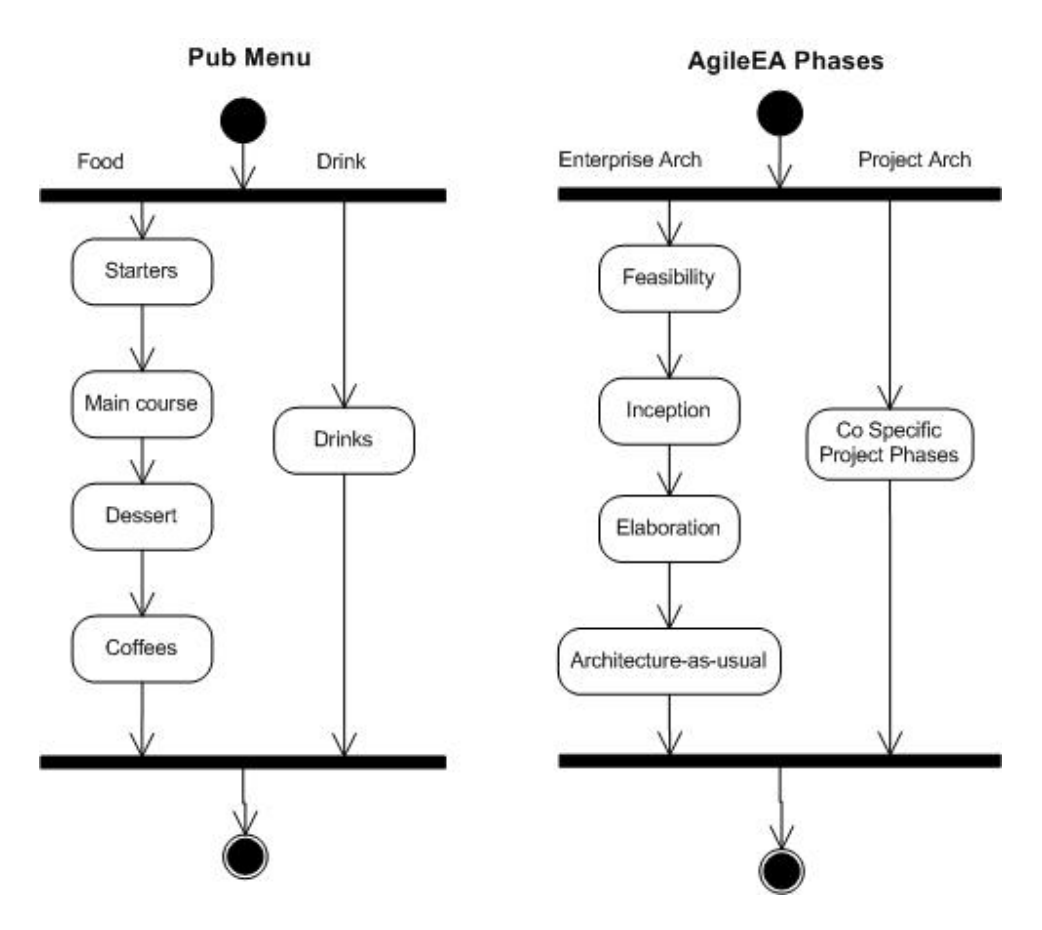

But the difference is that in eating out, you might have many alternative flows through this menu depending upon how hungry you are or your personal preferences for food. This is is not really the case with AgileEA as ideally it should be more serial, because you are building on what went before.

## *Flows through the pub menu*

Below is the pub menu analogy of how your choices might flow through a pub menu of food and drink choices:

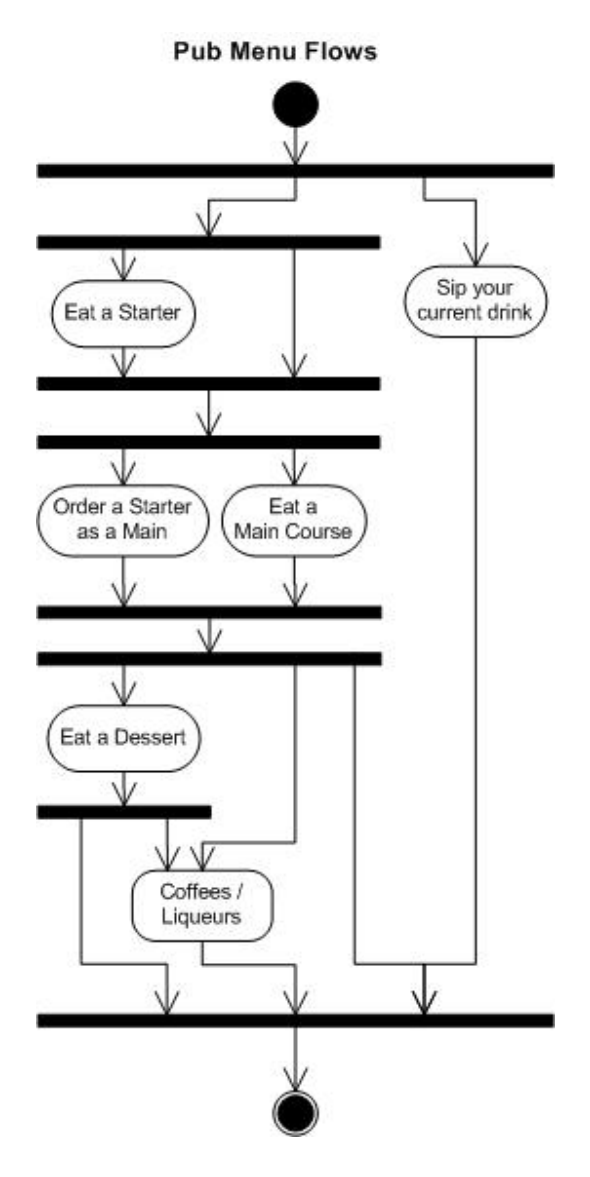

There are various alternatives and scenarios that might be chosen navigating through a pub menu:

- You might skip ordering a drink all the way though in parallel to your meal.
- You might skip the starter.
- You might order a starter to eat while the others eat their main course.
- You might have a starter and a main course.
- You might choose to have or not to have a dessert.
- You might not have or have a type of Coffee / Liqueur.
- You might have everything.

### *Food within a Course choice*

Within each '**Course**' in the menu you would have a selection of **food choices**. So in the starters course you might have 1) Soup of the day, 2) Prawn Cocktail, 3) Breaded muchrooms, etc. Courtesy of my local pub menu [1]

In AgileEA context in the **Inception Phase** you have **these choices** below, you could choose all, or lots or very few. However probably not none. This is a list of Activities taken from the Inception Phase (and it is still wide open for debate as to which of these should even be on the menu.)

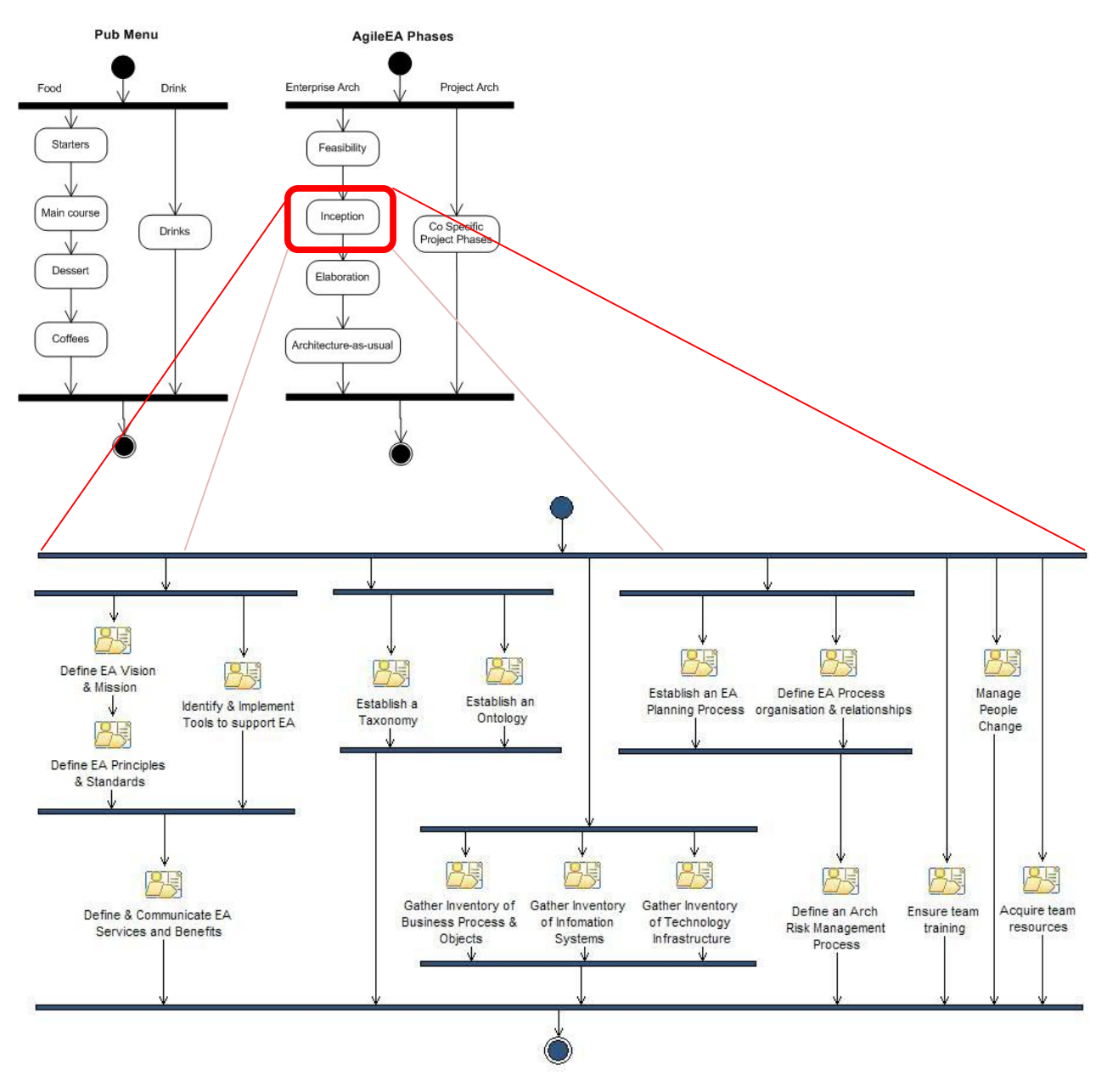

Some of the problem is that some of the latter items assume some of the prior items have been done as they form the foundation for those latter items. This comes from here in the AgileEA Process [2] (click on Display views in top right hand corner for Context)

### *References*

[1] **My Local Pub menu** – [http://www.vintageinn.co.uk/thecrookedchimneywelwyngarden/pdf/thecrookedchimneywelwyngarden-food\\_menu.pdf](http://www.vintageinn.co.uk/thecrookedchimneywelwyngarden/pdf/thecrookedchimneywelwyngarden-food_menu.pdf)

[2] **AgileEA Operational Process** – **Inception Phase** [http://process.agileea.com/AgileEA/AgileEA/deliveryprocesses/Inception%20iteration%201..2%20\\_546C0327.html](http://process.agileea.com/AgileEA/AgileEA/deliveryprocesses/Inception%20iteration%201..2%20_546C0327.html)

# **Contact details**

[Charles.Edwards@processwave.com](mailto:Charles.Edwards@processwave.com) from [www.processwave.com](http://www.processwave.com) and [www.AgileEA.com](http://www.AgileEA.com)